# **SECTION 18.5: TWI PROGRAMMING WITH CHECKING STATUS REGISTER**

In this section we discuss TWI programming with checking the value of status register. By checking the value of the status register you can monitor the TWI module current state and operation. This helps you to detect an error when it happens and resolve it at the same time. This is an advanced topic and used only if you are connecting I2C to multiple masters.

As we mentioned before, there are four modes of operation: master transmitter, master receiver, slave transmitter, and slave receiver. We will discuss each mode separately because each mode has its own special status codes. For each mode of operation there is a flowchart that shows the sequence of steps in each mode and also a figure that summarizes most of the status values for each mode in a single table.

# **Programming of the AVR TWI in master transmitter operating mode**

Figure 18-18 shows the steps of programming the AVR TWI in master transmitter mode. Here we focus on each step in more detail:

#### *Initialization*

To initialize the TWI module to operate in master operating mode, we should do the following steps:

- 1. Set the TWI module clock frequency by setting the values of the TWBR register and the TWPS bits in the TWSR register.
- 2. Enable the TWI module by setting the TWEN bit in the TWCR register to one.

### *Transmit START condition*

To start data transfer in master operating mode, we must transmit a START condition. To transmit a START condition we should do the following steps:

- 1. Set the TWEN, TWSTA, and TWINT bits of TWCR to one. Setting the TWEN bit to one enables the TWI module. Setting the TWSTA bit to one tells the TWI to initiate a START condition when the bus is free, and setting the TWINT bit to one clears the interrupt flag to initiate operation of the TWI module to transmit a START condition.
- 2. Poll the TWINT flag in the TWCR register to see when the START condition is completely transmitted.
- 3. When the TWINT flag is set to one, check the value of the status register to see if the START condition transmitted successfully. Notice that you have to mask the two LSB bits of the status register to get ride of prescalers. If the status value is 0x08 it indicates that the START condition has been transmitted successfully.

#### *Send SLA + W*

To send  $SLA + W$ , after transmitting the START condition, we should do the following steps:

1. Copy  $SLA + W$  to the TWDR.

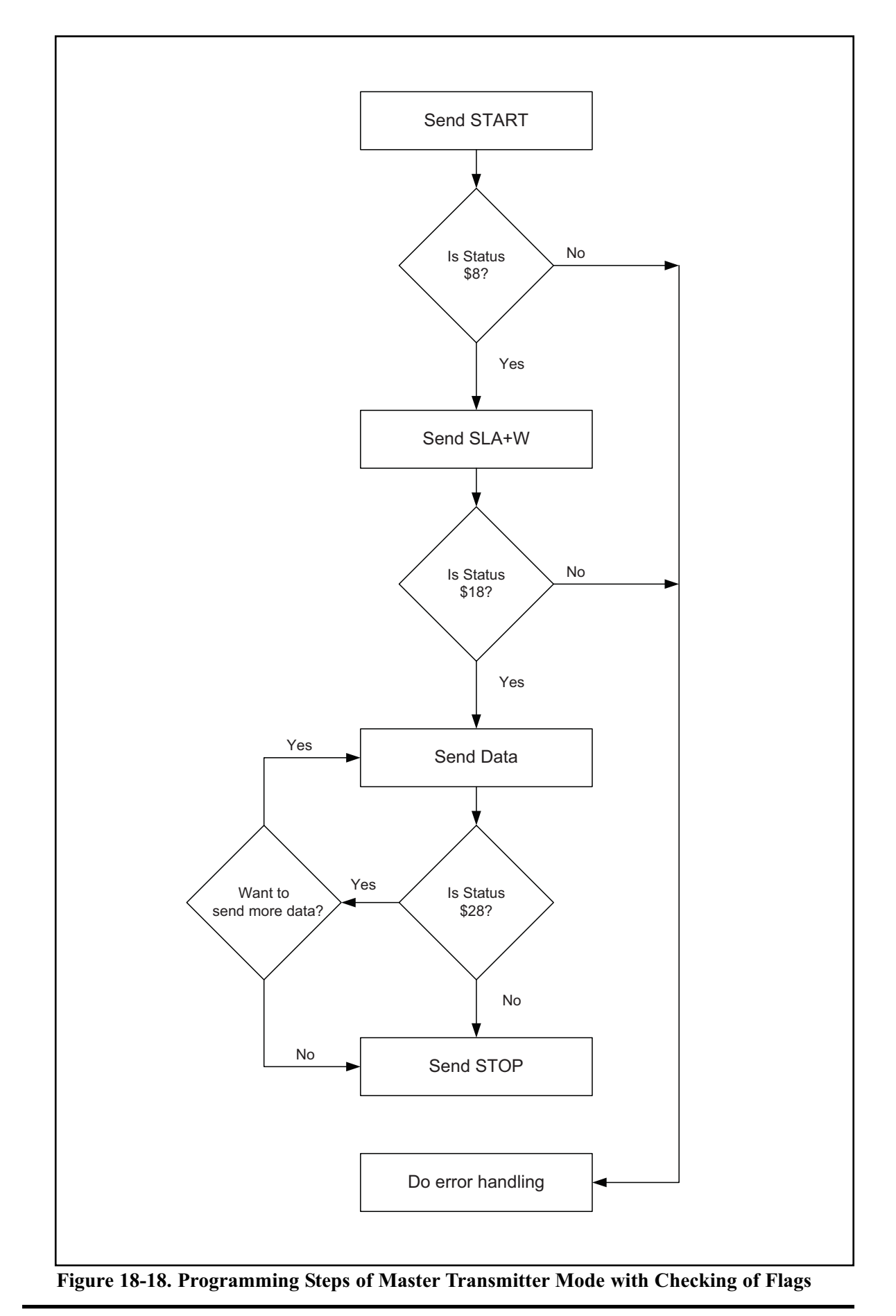

**CHAPTER 18: I2C PROTOCOL AND DS1307 RTC INTERFACING 630**

- 2. Set the TWEN and TWINT bits of the TWCR register to one to start sending the byte.
- 3. Poll the TWINT flag in the TWCR register to see when the byte is completely transmitted.
- 4. When the TWINT flag is set to one, you should check the value of the status register to see if the  $SLA + W$  is transmitted successfully. If the status value is  $0x18$ , it indicates that the  $SLA + W$  has been transmitted and ACK received successfully.

## *Send data*

To send data, after transmitting of  $SLA + W$ , we should do the following steps:

- 1. Copy the byte of data to the TWDR.
- 2. Set the TWEN and TWINT bits of the TWCR register to one to start sending the byte.
- 3. Poll the TWINT flag in the TWCR register to see whether the byte is completely transmitted.
- 4. When the TWINT flag is set to one, you should check the value of the status register to see if the data has been transmitted successfully and the value of ACK was as expected. Notice that NACK does not necessarily indicate an error; it may indicate that no more data needs to be transmitted. If the status value indicates that ACK is received (0x28) you can either transmit a STOP condition or repeat this function (Send Data) to transmit more data; otherwise, you should transmit a STOP condition.

### *Transmit STOP condition*

To stop data transfer, we must transmit a STOP condition. This is done by setting the TWEN, TWSTO, and TWINT bits of the TWCR register to one. Notice that we cannot poll the TWINT flag after transmitting a STOP condition.

Figure 18-19 shows the meanings of the different values of the status register and possible responses to each of them.

|               | Initialization:                                  | Set values of TWBR register and prescaler bits<br>$TWCR = 0x04$<br>$TWCR = (1<$                                                                        | Enable TWI<br><b>Transmit START condition</b>                 |
|---------------|--------------------------------------------------|----------------------------------------------------------------------------------------------------|---------------------------------------------------------------|
| <b>Status</b> | Meaning                                          | Your Response                                                                                                    | Next Action By TWI module                                     |
| \$8           | START condition has<br>been transmitted          | $TWDR = SLA+W$<br>TWCR = (1< <twen) (twint)< td=""><td><math>SLA + W</math> will be transmitted<br/>ACK or NACK will be returned</td></twen) (twint)<> | $SLA + W$ will be transmitted<br>ACK or NACK will be returned |
| \$18          | $SLA + W$ transmitted.<br>ACK has been received  | TWDR = DATA<br>$TWCR = (1<$                                                                                                    | DATA byte will be Transmitted<br>ACK or NACK will be returned |
| \$20          | $SLA + W$ transmitted.<br>NACK has been received | TWCR = (1< <twen) (twint) (twsto)< td=""><td>STOP condition will be transmitted</td></twen) (twint) (twsto)<>                                          | STOP condition will be transmitted                            |
| \$28          | Data byte has been<br>transmitted. ACK has       | TWDR = DATA<br>$TWCR = (1<\Omega$                                                                                                    | DATA byte will be Transmitted<br>ACK or NACK will be returned |
|               | been received.                                   | R<br>TWCR = (1< <twen) (twint) (twsto)< td=""><td>STOP condition will be transmitted</td></twen) (twint) (twsto)<>                                     | STOP condition will be transmitted                            |
| \$30          | Data transmitted.<br>NACK received               | TWCR = (1< <twen) (twint) (twsto)< td=""><td>STOP condition will be transmitted</td></twen) (twint) (twsto)<>                                          | STOP condition will be transmitted                            |

**Figure 18-19. TWSR Register Values for Master Transmitter**

Program 18-14 shows how a master writes 11110000 on a slave with address 1101000. The program checks the value of the status register in each step of the operation.

```
.INCLUDE "M32DEF.INC"
     LDI R21,HIGH(RAMEND);set up stack
     OUT SPH,R21
     LDI R21,LOW(RAMEND)
     OUT SPL,R21
     CALL I2C INIT ;initialize TWI module
     CALL I2C_START ; transmit START condition
     CALL I2C READ STATUS ;read status register
    CPI R26, 0x08 ; was START transmitted correctly?
     BRNE ERROR ;else jump to error function
    LDI R27, 0b11010000 ;SLA (11010000) + W(0)
    CALL I2C WRITE ; write R27 to I2C bus
    CALL I2C READ STATUS ;read status register
     CPI R26, 0x18 ; was SLA+W transmitted, ACK received?
     BRNE ERROR :else jump to error function
    LDI R27, 0b11110000 ;data to be transmitted
    CALL I2C WRITE ; write R27 to I2C bus
     CALL I2C_READ_STATUS ;read status register
     CPI R26, 0x28 ; was data transmitted, ACK received?
     BRNE ERROR :else jump to error function
     CALL I2C STOP ; transmit STOP condition
HERE: RJMP HERE ; wait here forever
ERROR: \qquad \qquad ; you can type error handler here
    LDI R21,0xFF
     OUT DDRA, R21 ; Port A is output
                       ; send error code to Port A
    OUT PORTA, R26 ; send error code<br>RJMP HERE ; some error code
;*********************************************************
I2C_INIT:
    LDI R21, 0
    OUT TWSR, R21 ; set prescaler bits to zero
     LDI R21, 0x48 ; nove 0x48 into R21
     OUT TWBR, R21 : clock frequency is 50k (XTAL=50MHZ)
    LDI R21, (1<<TWEN) ; move 0x04 into R21
     OUT TWCR, R21 ; enable the TWI
    RET
;*********************************************************
I2C_START:
    LDI R21, (1<<TWINT)|(1<<TWSTA)|(1<<TWEN)
    OUT TWCR, R21 ;transmit a START condition
WATT1:
     IN R21, TWCR ; read control register into R21
     SBRS R21, TWINT ; skip next line if TWINT is 1
```
**Program 18-14: Writing a Byte in Master Mode with Status Checking**

```
RJMP WAIT1
                    ; jump to WAIT1 if TWINT is 0
    RET
I2C WRITE:
    OUT
        TWDR, R27
                   ; move the byte into TWDR
        R21, (1<<TWINT) | (1<<TWEN)LDI
    OUT TWCR, R21
                   ; configure TWCR to send TWDR
WAIT3:
        R21, TWCR
                   ; read control register into R21
    T N
    SBRS R21, TWINT
                   ; skip next line if TWINT is 1
    RJMP WAIT3
                    ; jump to WAIT3 if TWINT is 0
    RET
I2C STOP:
    LDI
       R21, (1<<TWINT) | (1<<TWSTO) | (1<<TWEN)
    OUT
        TWCR, R21
                transmit STOP condition;
    RET
I2C READ STATUS:
   IN R26, TWSR<br>ANDI R26, 0xF8
                   ; read status register into R21
                   ; mask the prescaler bits
    RET
```
**Program 18-14: Writing a Byte in Master Mode with Status Checking (cont. from prev. page)** 

Program 18-15 is the C version of Program 18-10 and shows how a master writes 11110000 to a slave with address 1101000. The program checks the value of the status register in each step of the operation.

```
\#include \langle avr/io,h\ranglevoid i2c write (unsigned char data)
 TWDR = data ;
 TWCR = (1<< TWINT) | (1<< TWEN);while ((TWCR & (1 <<TWINT)) == 0);
void i2c start (void)
 TWCR = (1 \ll TWINT) | (1 \ll TWSTA) | (1 \ll TWEN);
 while ((TWCR & (1 << TWINT)) == 0);
void i2c showError (unsigned char er)
 DDRA = 0xFFPORTA = er;
```
Program 18-15: Writing a Byte in Master Mode with Status Checking in C

```
unsigned char i2c readStatus (void)
\{unsigned char i = 0;
 i = TWSR & OxF8;return i;
void i2c stop()
\{TWCR = (1<< TWINT) | (1<< TWEN) | (1<< TWSTO);
void i2c init (void)
 TWSR = 0 \times 00;//set prescaler bits to zero
                    //SCL frequency is 50K for XTAL = 8M
 TWBR = 0 \times 48;
                    //enable the TWI module
 TWCR=0\times04;
int main (void)
\{unsigned char s = 0;
 i2c init();
 i2c start();
                    //transmit START condition
 s = i2c readStatus();
 if (s := 0x08)\{i2c showError(s);
   return 0;
 \left\{ \right.i2c write (0b11010000); //transmit SLA + W(0)s = i2c readStatus();
 if (s := 0x18)i2c showError(s);
   return 0;
 \}i2c write (0b11110000); //transmit data
 s = i2c readStatus();
 if (s := 0x28)\{i2c showError(s);
   return 0;
 \}//transmit STOP condition
 i2c stop();
 while(1);
                   //stay here forever
 return 0;
```
Program 18-15: Writing a Byte in Master Mode with Status Checking in C (continued)

# **Programming of the AVR TWI in master receiver operating mode**

The steps to program the AVR TWI to operate in master receiver mode are somewhat similar to the steps for programming for master transmitter mode. Figure 18-20 shows the steps for programming of the AVR TWI in master receiver mode. Here we focus on each step in more detail:

#### *Initialization*

To initialize the TWI module to operate in master operating mode, we should do the following steps:

- 1. Set the TWI module clock frequency by setting the values of the TWBR register and the TWPS bits in the TWSR register.
- 2. Enable the TWI module by setting the TWEN bit in the TWCR register to one.

## *Transmit START condition*

To start data transfer in master operating mode, we must transmit a START condition. To transmit a START condition we should do the following steps:

- 1. Set the TWEN, TWSTA, and TWINT bits of TWCR to one. Setting the TWEN bit to one enables the TWI module. Setting the TWSTA bit to one tells the TWI module to initiate a START condition when the bus is free, and setting the TWINT bit to one clears the interrupt flag to initiate operation of the TWI module to transmit a START condition.
- 2. Poll the TWINT flag in the TWCR register to see when the START condition is completely transmitted.
- 3. When the TWINT flag is set to one, check the value of the status register to see if the START condition was successfully transmitted. Notice that you have to mask the two LSB bits of the status register to get rid of prescalers. If the status value is 0x08 it indicates that the START condition was successfully transmitted.

# *Send SLA + R*

To send  $SLA + R$ , after transmitting a START condition, we should do the following steps:

- 1. Copy  $SLA + R$  to the TWDR.
- 2. Set the TWEN and TWINT bits of the TWCR register to one to start sending the byte.
- 3. Poll the TWINT flag in the TWCR register to see whether the byte has completely transmitted.
- 4. When the TWINT flag is set to one, you should check the value of status register to see if the  $SLA + R$  transmitted successfully. 0x40 means that the SLA + R transmitted and ACK was successfully received.

# *Receive data return NACK*

If we want to receive only one byte of data, we should receive data and return NACK by doing the following steps:

- 1. Set the TWEN and TWINT bits of the TWCR register to one to start receiving a byte.
- 2. Poll the TWINT flag in the TWCR register to see whether a byte was com-

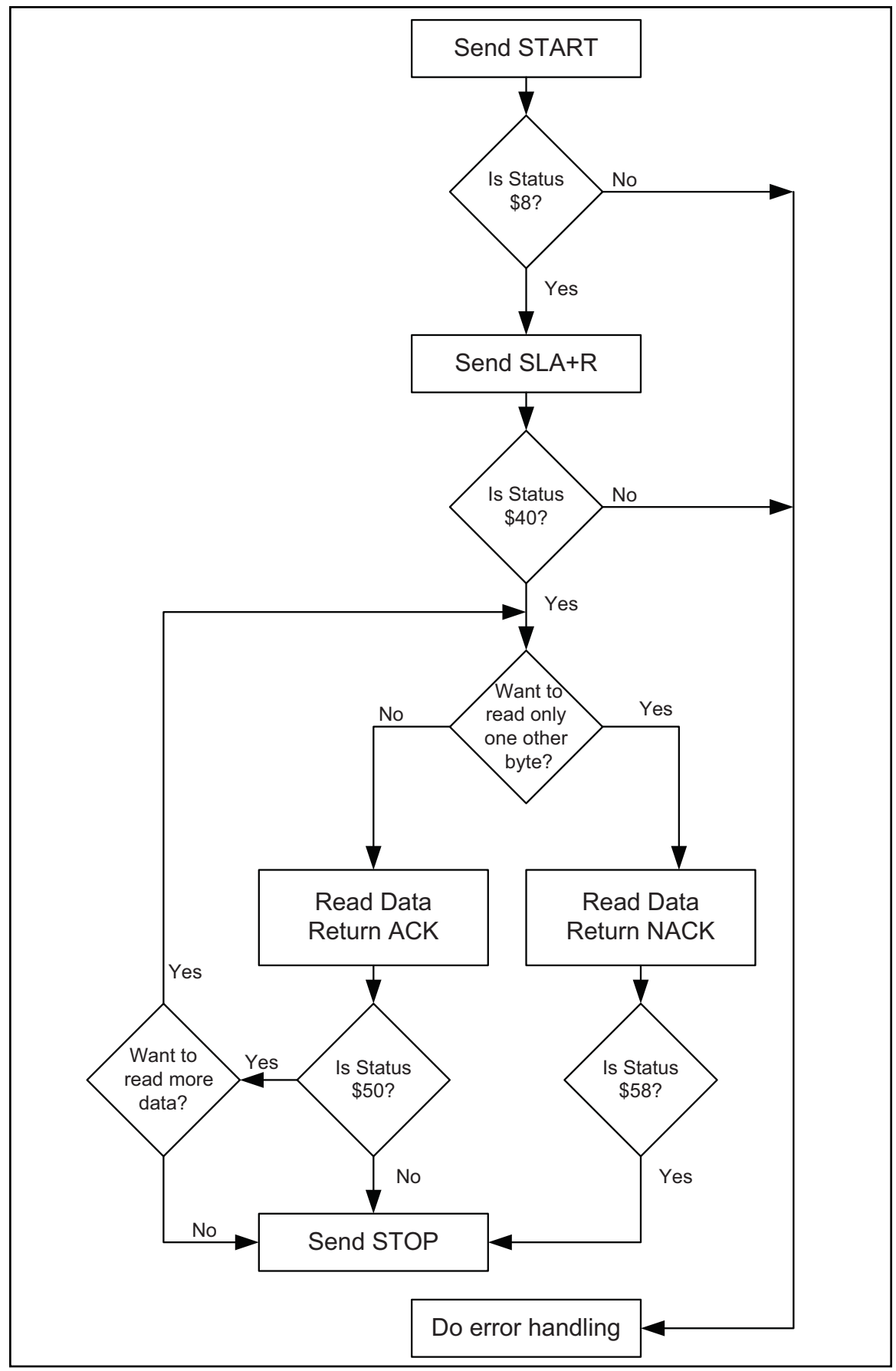

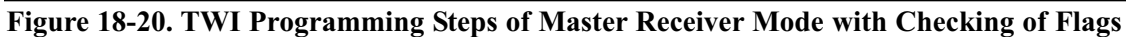

pletely received.

- 3. Copy the received byte from the TWDR.
- 4. When the TWINT flag is set to one, you should check the value of the status register to see if the byte was received successfully. 0x58 means that a byte of data was received and NACK returned successfully. After this step we should transmit a STOP condition.

#### *Receive data and return ACK*

If we want to receive more than one byte of data, we should receive data and return ACK by doing the following steps:

- 1. Set the TWEN, TWINT, and TWEA bits of the TWCR register to one to receive a byte of data and return ACK.
- 2. Poll the TWINT flag in the TWCR register to see when a byte has been received completely.
- 3. Copy the received byte from the TWDR.
- 4. When the TWINT flag is set to one, you should check the value of the status register to see if the byte was received successfully. 0x50 means that a byte of data was received and ACK returned successfully. Now you can repeat this step to receive one or more bytes of data, or you can run the "Receive Data Return NACK" function to receive only one other byte of data. Also, you can transmit a STOP condition to finish receiving data.

#### *Transmit STOP condition*

To stop data transfer, we must transmit a STOP condition. This is done by setting the TWEN, TWSTO, and TWINT bits of the TWCR register to one. Notice that we cannot poll the TWINT flag after transmitting a STOP condition.

Figure 18-21 shows the meanings of different values of the status register and possible responses to each of them in master receiver operating mode.

| Initialization: |                                         | $TWCR = 0x04$<br>$TWCR = (1<$                             |                                                                                                    | Enable TWI<br>Transmit START condition.                        |
|-----------------|-----------------------------------------|-----------------------------------------------------------|----------------------------------------------------------------------------------------------------|----------------------------------------------------------------|
| <b>Status</b>   |                                         | Meaning                                                   | Your Response                                                                                                    | Next Action By TWI module                                      |
| \$8             | START condition has<br>been transmitted |                                                           | TWDR = $SLA + R(1)$<br>$TWCR = (1<$                                                                                            | $SI A + R$ will be transmitted<br>ACK or NACK will be returned |
| \$40            |                                         | $SLA + R$ has been                                        | $TWCR = (1<OR$                                                                                                    | DATA byte will be received<br>ACK will be returned             |
|                 | transmitted. ACK has<br>been received   |                                                           | $TWCR = (1 \le TWEN)(TWINT)$                                                                                                   | DATA byte will be received<br>NACK will be returned            |
| \$48            |                                         | $SLA + R$ transmitted.<br>NACK received                   | TWCR = (1< <twen) (twint) (twsto)< td=""><td>STOP condition will be transmitted</td></twen) (twint) (twsto)<>                  | STOP condition will be transmitted                             |
| \$50            |                                         | Data byte has been<br>received. ACK has<br>been returned. | $DATA = TWDR$<br>$TWCR = (1<OR$                                                                                                | Another DATA byte will be received<br>ACK will be returned     |
|                 |                                         |                                                           | $DATA = TWDR$<br>$TWCR = (1 \le TWEN) (TWINT)$                                                                                 | Another DATA byte will be received<br>NACK will be returned    |
| \$58            |                                         | Data byte received.<br>NACK ACK returned.                 | $DATA = TWDR$<br>TWCR = (1< <twen) (twint) (twsto)< td=""><td>STOP condition will be transmitted</td></twen) (twint) (twsto)<> | STOP condition will be transmitted                             |

**Figure 18-21. TWSR Register Values for Master Receiver Operating Mode**

Program 18-15 shows how a master reads a byte from a slave with address 1101000 and displays the result on Port A. The program checks the value of the status register in each step of the operation.

```
.INCLUDE "M32DEF.INC"
     LDI R21,HIGH(RAMEND);set up stack
     OUT SPH,R21
     LDI R21,LOW(RAMEND)
     OUT SPL,R21
     LDI R21,0xFF
     OUT DDRA, R21 ; Port A is output<br>CALL I2C_INIT ; initialize TWI me
                         ; initialize TWI module
     CALL I2C START ;transmit START condition
     CALL I2C READ STATUS ; read status register
     CPI R26, 0x08 ; was start transmitted correctly?
     BRNE ERROR ;else jump to error function
     LDI R27, 0b11010001 ;SLA (11010000) + R(1)
     CALL I2C WRITE ; write R27 to I2C bus
     CALL I2C READ STATUS ; read status register
     CPI R26, 0x40 ; was SLA+R transmitted, ACK received?
     BRNE ERROR ;else jump to error function
     CALL I2C_READ
     CALL I2C READ STATUS ;read status register
     CPI R26, 0x58 ;was data transmitted, ACK received?
     BRNE ERROR ;else jump to error function
     OUT PORTA,R27
     CALL I2C STOP ; transmit STOP condition
HERE: RJMP HERE                ;wait here forever<br>ERROR:RJMP HERE                  :vou can type erro
                         ; you can type error handler here
;*********************************************************
I2C_INIT:
     LDI R21, 0
     OUT TWSR, R21 ; set prescaler bits to zero
     LDI R21, 0x48 ; move 0x48 into R21
     OUT TWBR, R21 ; SCL freq. is 50k for 8 MHz XTAL
     LDI R21, (1<<TWEN) ; move 0x04 into R21
     OUT TWCR, R21 ; enable the TWI
     RET
;*********************************************************
I2C_START:
     LDI R21, (1<<TWINT)|(1<<TWSTA)|(1<<TWEN)
     OUT TWCR, R21 ;transmit a START condition
WAIT1:
     IN R21, TWCR ; read control register into R21
     SBRS R21, TWINT ; skip next line if TWINT is 1
     RJMP WAIT1 \qquad \qquad ;jump \qquad to \text{ WAIT1 if TWINT is 0}RET
;*********************************************************
I2C_WRITE:
     OUT TWDR, R27 ; move the byte into TWDR
     LDI R21, (1<<TWINT)|(1<<TWEN)
     OUT TWCR, R21 ; configure TWCR to send TWDR
```

```
Program 18-16: TWI Reading a Byte in Master Mode with Status Checking
```
W3: IN R21, TWCR ; read control register into R21 SBRS R21, TWINT ;skip next line if TWINT is 1 RJMP W3  $\qquad \qquad$  ; jump to W3 if TWINT is 0 RET ;\*\*\*\*\*\*\*\*\*\*\*\*\*\*\*\*\*\*\*\*\*\*\*\*\*\*\*\*\*\*\*\*\*\*\*\*\*\*\*\*\*\*\*\*\*\*\*\*\*\*\*\*\*\*\*\*\* I2C\_READ: LDI R21,(1<<TWINT)|(1<<TWEN) OUT TWCR, R21 W2: IN R21, TWCR ; read control register into R21 SBRS R21, TWINT : skip next line if TWINT is 1 RJMP W2  $\qquad \qquad ;jump \tbox{ to W2 if TWINT is 0}$ IN R27, TWDR ; read received data into R21 RET ;\*\*\*\*\*\*\*\*\*\*\*\*\*\*\*\*\*\*\*\*\*\*\*\*\*\*\*\*\*\*\*\*\*\*\*\*\*\*\*\*\*\*\*\*\*\*\*\*\*\*\*\*\*\*\*\*\* I2C\_STOP: LDI R21, (1<<TWINT)|(1<<TWSTO)|(1<<TWEN) OUT TWCR, R21 ;transmit STOP condition RET ;\*\*\*\*\*\*\*\*\*\*\*\*\*\*\*\*\*\*\*\*\*\*\*\*\*\*\*\*\*\*\*\*\*\*\*\*\*\*\*\*\*\*\*\*\*\*\*\*\*\*\*\*\*\*\*\*\* I2C\_READ\_STATUS: IN R26, TWSR ; read status register into R21 ANDI R26, 0xF8 ;mask the prescaler bits RET

**Program 18-16: TWI Reading a Byte in Master Mode with Status Checking** *(continued)*

Program 18-17 is the C version of Program 18-16.

```
#include <avr/io.h>
void i2c showError(unsigned char er)
{
 DDRA = 0xFF;PORTA = er;
} //**********************************************************
unsigned char i2c readStatus(void)
{
 unsigned char i = 0;
 i = TWSR & 0xF8;
  return i;
} //**********************************************************
void i2c_init(void)
{
  TWSR=0x00; //set prescaler bits to zero
 TWBR=0x48; \frac{1}{50} //SCL frequency is 50K for XTAL=8M
  TWCR=0x04; \sqrt{2} //enable the TWI module
} //**********************************************************
void i2c_start(void)
\vert \cdot \vertTWCR = (1 \leq x TWINT) | (1 \leq x TWSTA) | (1 \leq x TWEN);
  while ((TWCR \& (1 << TWINT)) == 0);
  } //**********************************************************
```
**Program 18-17: TWI Reading a Byte in Master Mode with Status Checking in C**

```
void i2c write (unsigned char data)
\{TWDR = data;TWCR = (1<< TWINT) | (1<< TWEN);while ((TWCR \& (1 <<TWINT)) == 0);
unsigned char i2c read (unsigned char isLast)
\{if (isLast == 0)//if want to read more than 1 byte
   TWCR = (1<< TWINT) | (1<< TWEN) | (1<< TWEA);
                        //if want to read only one byte
 else
   TWCR = (1<< TWINT) | (1<< TWEN);while ((TWCR & (1 <<TWINT)) == 0);
 return TWDR;
void i2c stop()
 TWCR = (1<< TWINT) | (1<< TWER) | (1<< TWSTO);
int main (void)
\{DDRA = 0xFF;//Port A is output
 unsigned char s,i;
 i2c init();
                       //transmit START condition
 i2c start();
 s = i2c readStatus();
 if (s := 0x08)i2c showError(s);
    return 0;
  \}i2c write (0b11010001); //transmit SLA + R(1)
  s = i2c readStatus();
 if (s := 0x40)\{i2c showError(s);
    return 0;
  \left\{ \right.i = i2c read(1);
 s = i2c readStatus();
 if (s := 0x58)\left\{ \right.i2c showError(s);
    return 0;
 \left\{\right\}PORTA= i;
                      //show the byte on Port A
 i2c stop();
                      //transmit STOP condition
 while(1);
                       //stay here forever
 return 0;
```
Program 18-17: TWI Reading a Byte in Master Mode with Status Checking in C (continued)

# **Programming of the AVR TWI in slave transmitter operating mode**

Before programming the AVR to operate in slave mode, there are some points that we must pay attention to. As we mentioned before, the slave device, regardless of whether it is receiver or transmitter, does not generate the clock pulse. To control the clock rate and let the software to complete its job, the slave device uses clock stretching. The slave device does not start or stop a transmission; it listens to the bus and replies when it is addressed by a master device.

In the slave transmitter mode, one or more bytes of data are transmitted from the slave to a master receiver. The following steps show the transmission of one or more bytes of data in slave transmitter mode.

#### *Initialization*

To initialize the TWI module to operate in slave operating mode, we should do the following steps:

- 1. Set the TWAR. As we mentioned before, the upper seven bits of TWAR are the slave address. It is the address to which the TWI will respond when addressed by a master. The eighth bit is TWGCE. If you set this bit to one, the TWI will respond to the general call address (\$00); otherwise, it will ignore the general call address.
- 2. Enable the TWI module by setting the TWEN bit in the TWCR register to one.
- 3. Set the TWEN and TWEA bits of TWCR to one to enable the TWI and acknowledge generation.

### *Wait to be addressed for read*

In slave mode, the TWI hardware waits until it is addressed by its own slave address (or the general call address, if enabled) followed by the R/W bit, and then sets the TWINT flag and updates the status register. If the R/W bit is zero (write), it means that the slave should operate in slave receiver mode; otherwise, the slave should operate in slave transmitter mode. Notice that you can not directly read the value of the R/W bit. Instead you should read the value of the status register. Next, we will show how to wait to be addressed by a master device.

- 1. Poll the TWINT flag in the TWCR register to see whether a byte has received completely.
- 2. When the TWINT flag is set to one, you should check the value of the status register to see if the  $SLA + R$  is received successfully. \$A8 means that the  $SLA$ + R was received and ACK returned successfully.

Now if you want to transmit only one byte of data you should run the "Send Data and Wait for NACK" function. Otherwise, if you want to send more than one byte of data you should run the "Send Data and Wait for ACK" function. Next we will examine each function in detail.

# *Send data and wait for ACK*

In slave transmitter mode, if you want to transmit more than one byte of data you should send a byte of data and wait for ACK by doing the following steps: 1. Copy the byte of data to the TWDR.

2. Set the TWEN, TWINT, and TWEA bits of the TWCR register to one to send

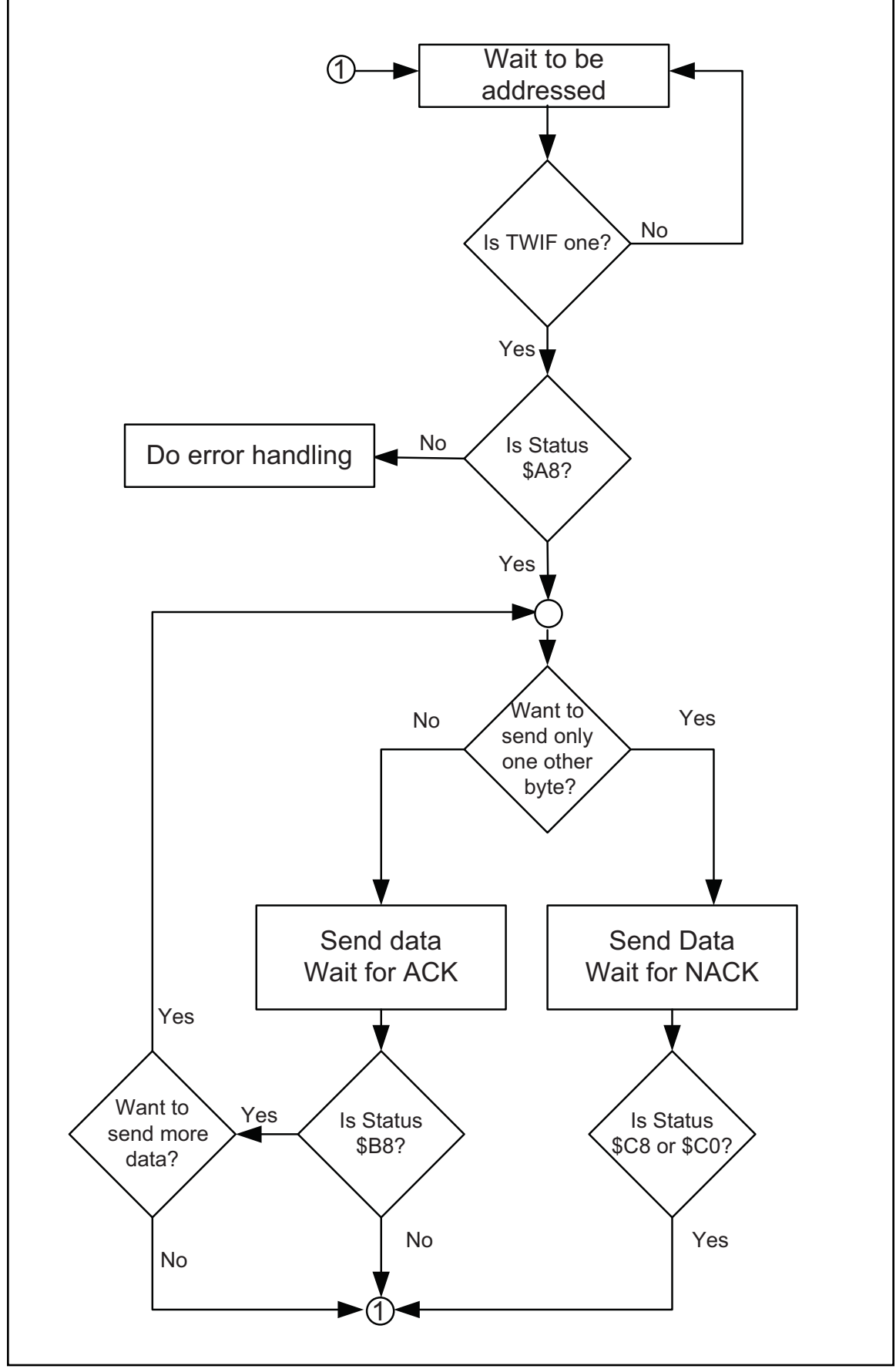

**Figure 18-22. TWI Programming Steps of Slave Transmitter Mode with Checking of Flags**

a byte of data and wait for ACK.

- 3. Poll the TWINT flag in the TWCR register to see whether the byte transmitted completely.
- 4. When the TWINT flag is set to one, you should check the value of the status register to see if the data transmitted successfully and the value of ACK was as expected. Notice that NACK does not necessarily indicate an error; it may indicate that no more data needs to be transmitted. If the status value indicates that NACK was received (\$0C), it means that the current transmission section is finished and you should start from the beginning. If the status value indicates that ACK was received (0xC8), you can either repeat this function to transmit more than one byte of data or you can run the "Send Data and Wait for NACK" function to transmit only one byte of data.

### *Send data and wait for NACK*

In slave transmitter mode, to transmit another byte of data you should send a byte of data and wait for NACK by doing the following steps:

- 1. Copy the byte of data to the TWDR.
- 2. Set the TWEN and TWINT bits of the TWCR register to one to send a byte and wait for NACK.
- 3. Poll the TWINT flag in the TWCR register to see when the byte has been transmitted completely.
- 4. When the TWINT flag is set to one, you should check the value of the status register. If the status value is \$0C, it indicates that NACK has been received. If the value of status register is \$C8, it means that ACK was received. In both cases you have to go to the "Wait to be addressed" mode because you have not set the TWEA bit in step 2 saying that you want to transmit only one other byte of data.

Notice that in most applications you can use the "Send Data and Wait for ACK" function instead of the "Send Data and Wait for NACK" function. We rec-

| Initialization:  |                                                                                         |  | $TWCR = 0x04$<br>$TWAR =$ the address of Slave<br>$TWCR = (1<$ |                                                                                                    | Enable TWI<br>Set the slave address<br>Enable Acknowledging by slave |
|------------------|-----------------------------------------------------------------------------------------|--|----------------------------------------------------------------|----------------------------------------------------------------------------------------------------|----------------------------------------------------------------------|
| <b>Status</b>    | Meaning                                                                                 |  | <b>Your Response</b>                                           |                                                                                                    | Next Action By TWI module                                            |
| <b>\$A8</b>      | Own SLA+R received<br><b>ACK</b> returned                                               |  | <b>OR</b>                                                      | $TWDR = DATA$<br>TWCR =(1< <twen) (twint) (twea)< td=""><td>DATA byte will be transmitted<br/>Wait for ACK</td></twen) (twint) (twea)<> | DATA byte will be transmitted<br>Wait for ACK                        |
|                  |                                                                                         |  |                                                                | $TWDR = DATA$<br>$TWCR = (1<$                                                                                                    | DATA byte will be transmitted<br>Wait for NACK                       |
| \$B <sub>8</sub> | Data has been<br>transmitted<br><b>ACK</b> received                                     |  | <b>OR</b>                                                      | $TWDR = DATA$<br>TWCR =(1< <twen) (twint) (twea)< td=""><td>DATA byte will be transmitted<br/>Wait for ACK</td></twen) (twint) (twea)<> | DATA byte will be transmitted<br>Wait for ACK                        |
|                  |                                                                                         |  |                                                                | $TWDR = DATA$<br>$TWCR = (1<$                                                                                                    | DATA byte will be transmitted<br>Wait for NACK                       |
| \$CO             | Data has been<br>transmitted<br>NACK received                                           |  | <b>OR</b>                                                      | TWCR = (1< <twen) (twint) (twea)< td=""><td>Start from beginning and wait to be<br/>addressed</td></twen) (twint) (twea)<>              | Start from beginning and wait to be<br>addressed                     |
|                  |                                                                                         |  |                                                                | $TWCR = (1 \le TWEN) (TWINT)$                                                                                                    | Start from beginning but do not<br>respond to Its address (Sleep)    |
| SC8              | Data transmitted<br>ACK received but you<br>wanted NACK (TWEA<br>was 0 in last command) |  | <b>OR</b>                                                      | TWCR = (1< <twen) (twint) (twea)< td=""><td>Start from beginning and wait to be<br/>addressed</td></twen) (twint) (twea)<>              | Start from beginning and wait to be<br>addressed                     |
|                  |                                                                                         |  |                                                                | $TWCR = (1<$                                                                                                    | Start from beginning but do not<br>respond to Its address (Sleep)    |

**Figure 18-23. TWSR Register Values for Slave Transmitter Operating Mode**

ommend that you use the first one.

Program 18-18 shows how to initialize the TWI module to operate in slave transmitter mode. In this program the TWI module listens to the bus and waits to be addressed by a master device. Then it transmits the letter 'G' to the master device.

```
.INCLUDE "M32DEF.INC"
    LDI R21,HIGH(RAMEND);set up stack
    OUT SPH,R21
    LDI R21,LOW(RAMEND)
    OUT SPL,R21
    CALL I2C_INIT ;initialize the TWI module as slave
    CALL I2C LISTEN ; listen to the bus to be addressed
    CALL I2C READ STATUS ; read the status value into R26
    CPI R26, 0xA8 ;addressed as slave tranmitter ?
    BRNE ERROR ;else jump to error function
    LDI R27, 'G' ;load 'G' into R21
    CALL I2C_WRITE
    CALL I2C READ STATUS ; read the status value into R26
    CPI R21, 0xc0 ; was data transmitted, NACK received?
    BRNE ERROR ;else jump to error function
HERE:
    RJMP HERE ; wait here forever
ERROR: \qquad \qquad ; you can type error handler here
    LDI R21,0xFF
    OUT DDRA, R21 ; Port A is output
    OUT PORTA,R26
    RJMP HERE
;*********************************************************
I2C_INIT:
    LDI R21, 0x10 ;load 00010000 into R21
    OUT TWAR, R21 ; set address register
    LDI R21, (1<<TWEN) ; move 0x04 into R21
    OUT TWCR, R21 ; enable the TWI
    LDI R21, (1<<TWINT)|(1<<TWEN)|(1<<TWEA)
    OUT TWCR, R21 ; enable TWI and ACK(can't be ignored)
    RET
;*********************************************************
I2C_LISTEN:
W1:
    IN R21, TWCR ; read control register into R21
    SBRS R21, TWINT ; skip next intruction if TWINT is 1
    RJMP W1 \qquad \qquad ; jump to W1 if TWINT is 0
    RET
```
**Program 18-18: Writing a Byte in Slave Mode with Status Checking**

I2C WRITE: TWDR, R27 ; move R21 to TWDR OUT LDI  $R21$ ,  $(1< |  $(1<$$ OUT TWCR, R21 ; configure TWCR to send TWDR W2: R21, TWCR ; read control register into R21 IN SBRS R21, TWINT ; skip next intruction if TWINT is 1 ; jump to W2 if TWINT is 0 RJMP W2 **RET** I2C READ STATUS: IN R26, TWSR ; read status register into R21 ANDI R26, 0xF8 ; mask the prescaler bits **RET** 

**Program 18-18: Writing a Byte in Slave Mode with Status Checking (cont. from prev. page)** 

Program 18-19 is the C version of Program 18-18. Program 18-19 shows how to initialize the TWI module to operate in slave transmitter mode. In Program 18-19 the TWI module listens to the bus and waits to be addressed by a master device. Then it transmits the letter 'G' to the master device.

```
#include <avr/io.h>
                              //standard AVR header
void i2c showError (unsigned char er)
 DDRA = 0xFF;PORTA = er;
unsigned char i2c readStatus (void)
 unsigned char i = 0;
 i = TWSR \& OxF8;
 return i;
void i2c initSlave (unsigned char slaveAddress)
 TWCR = 0 \times 04;
                              //enable TWI module
                              //set the slave address
 TWAR = slavedddress;TWCR = (1<<TWINT) | (1<<TWEN) | (1<<TWEA);//init TWI module
\vert \}
```
Program 18-19: Writing a Byte in Slave Mode with Status Checking in C

```
//*********************************************************
void i2c_send(unsigned char data)
{
 TWDR = data; \frac{1}{\sqrt{2}} //copy data to TWDR
  TWCR = (1<< TWINT) | (1<<TWEN); //start transmission
  while ((TWCR & (1 <<TWINT))==0); //wait to complete
}
//*********************************************************
void i2c_listen()
{
 while ((TWCR \& (1 << TWINT)) == 0); //wait to be addressed
}
//*********************************************************
int main (void)
{
 i2c initSlave(0x10); //init TWI module as
                                   //slave with address
                                   //0b0001000 and do not
                                   //accept general call
 i2c listen(); // listen to be addressed
 unsigned char s,i;
 s = i2c readStatus();
 if (s \mid = 0xA8){
    i2c_showError(s);
    return 0;
 }
 i2c_send('G');
 s = i2c readStatus();
 if (s != 0xC0)
  {
    i2c_showError(s);
    return 0;
  }
 while(1); // stay here forever
 return 0;
}
```
**Program 18-19: Writing a Byte in Slave Mode with Status Checking in C** *(continued)*

# **Programming of the AVR TWI in slave receiver operating mode**

In the slave receiver mode, one or more bytes of data are transmitted from a master transmitter to the slave receiver. The following steps show the functions needed to receive one or more bytes of data in slave receiver mode.

#### *Initialization*

To initialize the TWI module to operate in slave operating mode, we should do the following steps:

- 1. Set the TWAR. As we mentioned before, the upper seven bits of TWAR are the slave address. It is the address to which the Two-wire Serial Interface will respond when addressed by a master. The eighth bit is TWGCE. If you set this bit to one, the TWI will respond to the general call address (\$00); otherwise, it will ignore the general call address.
- 2. Enable the TWI module by setting the TWEN bit in the TWCR register to one.
- 3. Set the TWEN and TWEA bits of TWCR to one to enable the TWI and acknowledge generation.

## *Wait to be addressed for write*

In slave mode, we should do the following steps to wait to be addressed by a master for a write operation.

- 1. Poll the TWINT flag in the TWCR register to see when a byte has been received completely.
- 2. When the TWINT flag is set to one, we should check the value of the status register to see if the  $SLA + W$  was received successfully. \$60 or \$70 (for general call) means that the  $SLA + W$  was received and ACK returned successfully.

Now if you want to receive only one byte of data you should run the "Receive Data and Return NACK" function. Otherwise, if you want to send more than one byte of data you should run the "Receive Data and Return ACK" function. Next, we will examine each function in detail.

# *Receive data and Return ACK*

In slave receiver mode, if you want to receive more than one byte of data you should receive a byte of data and return ACK by doing the following steps:

- 1. Set the TWEN, TWINT, and TWEA bits of the TWCR register to one to receive a byte and return ACK.
- 2. Poll the TWINT flag in the TWCR register to see when a byte has been received completely.
- 3. When the TWINT flag is set to one, you should check the value of the status register to see if the data was received successfully and ACK was returned. If the status value is \$80 or \$90 (for general call), it means that a byte of data has been received and ACK was returned. You can either repeat this function to receive more than one bytes of data or you can run the "Receive Data and Return NACK" function to receive only one byte of data.
- 4. Copy the received byte from the TWDR.

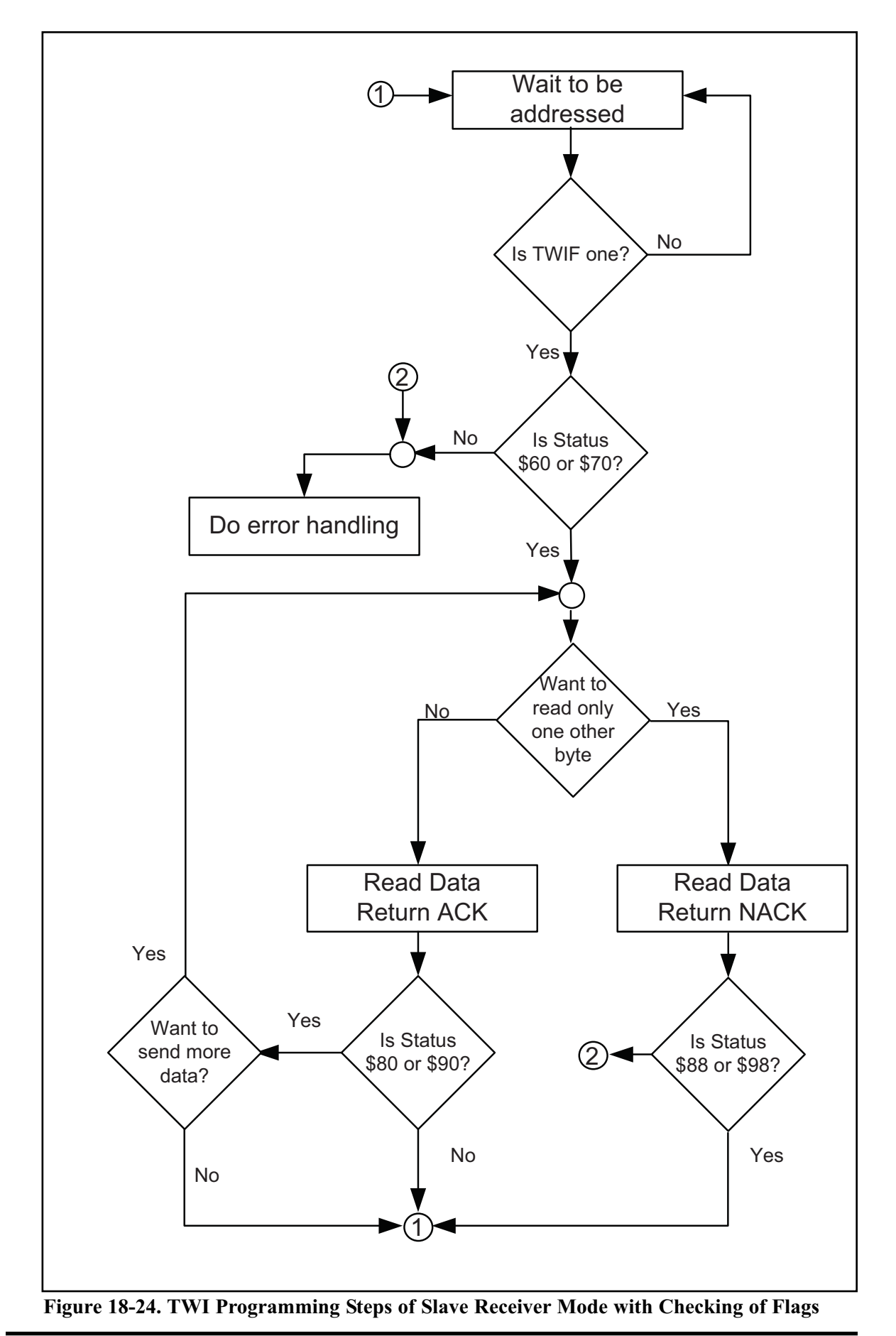

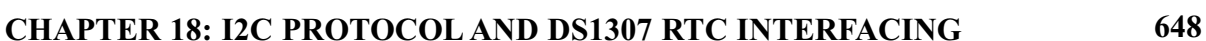

#### *Receive data and return NACK*

In slave receiver mode, if you want to receive one byte of data you should receive the byte of data and return NACK by doing the following steps:

- 1. Set the TWEN and TWINT bits of the TWCR register to one to receive a byte and return NACK.
- 2. Poll the TWINT flag in the TWCR register to see when a byte has been received completely.
- 3. When the TWINT flag is set to one, you should check the value of the status register to see if the data was received successfully and NACK was returned. If the status value is \$88 or \$98 (for general call), it means that a byte of data was received and NACK was returned.
- 4. Copy the received byte from the TWDR.

| Initialization:   |                                                                    | $TWAR =$ the address of Slave<br>$TWCR = 0x04$<br>TWCR = (1< <twen) (1<<twif) (1<<twea)< th=""><th>Enable TWI<br/>Set the slave address<br/>Enable Acknowledging by slave</th></twen) (1<<twif) (1<<twea)<> |               | Enable TWI<br>Set the slave address<br>Enable Acknowledging by slave                                                                          |                                                                   |
|-------------------|--------------------------------------------------------------------|----------------------------------------------------------------------------------------------------|---------------|----------------------------------------------------------------------------------------------------|-------------------------------------------------------------------|
| <b>Status</b>     | Meaning                                                            |                                                                                                    | Your Response |                                                                                                    | Next Action By TWI module                                         |
| \$60<br>(\$70 for | Own SLA+W received                                                 |                                                                                                    | <b>OR</b>     | TWCR = (1< <twen) (twint) (twea)< td=""><td>DATA byte will be received<br/>ACK will be returned</td></twen) (twint) (twea)<>                  | DATA byte will be received<br>ACK will be returned                |
| General<br>Call)  | <b>ACK</b> returned                                                |                                                                                                    |               | $TWCR = (1 \le TWEN) (TWINT)$                                                                                                    | DATA byte will be received<br>NACK will be returned               |
| \$80<br>(\$90 for |                                                                    | Data has been received                                                                                                    | <b>OR</b>     | $DATA = TWDR$<br>TWCR = (1< <twen) (twint) (twea)< td=""><td>DATA byte will be received<br/>ACK will be returned</td></twen) (twint) (twea)<> | DATA byte will be received<br>ACK will be returned                |
| General<br>Call)  | <b>ACK</b> returned                                                |                                                                                                    |               | $DATA = TWDR$<br>$TWCR = (1 \le TWEN)(TWINT)$                                                                                                 | DATA byte will be received<br>NACK will be returned               |
| \$88<br>(\$98 for | Data has been received<br>General<br><b>NACK</b> returned<br>Call) |                                                                                                    | <b>OR</b>     | $DATA = TWDR$<br>$TWCR = (1<$                                                                                                    | Start from beginning and wait to be<br>addressed                  |
|                   |                                                                    |                                                                                                    |               | $DATA = TWDR$<br>$TWCR = (1 \le TWEN)(TWINT)$                                                                                                 | Start from beginning but do not<br>respond to Its address (Sleep) |
| <b>\$A0</b>       | STOP or REPEATED<br>START condition has<br>been received           | <b>OR</b>                                                                                                    |               | $TWCR = (1<$                                                                                                    | Start from beginning and wait to be<br>addressed                  |
|                   |                                                                    |                                                                                                    |               | $TWCR = (1 \le TWEN) (TWINT)$                                                                                                    | Start from beginning but do not<br>respond to Its address (Sleep) |

**Figure 18-25. TWSR Register Values for Slave Receiver Operating Mode**

Program 18-20 shows how to initialize the TWI module to operate in slave receiver mode. This program receives a byte of data and displays it on Port A after being addressed by a master device.

```
.INCLUDE "M32DEF.INC"
    LDI R21, HIGH (RAMEND) ; set up stack
    OUT SPH,R21
    LDI R21,LOW(RAMEND)
     OUT SPL,R21
    LDI R21, 0xFF ; move 0xFF into R21
     OUT DDRA, R21 ; set PORTA as ouput
    CALL I2C INIT ; initialize the TWI module as slave
```
**Program 18-20: Reading a Byte in Slave Mode with Status Checking** 

CALL I2C LISTEN ; listen to the bus to be addressed CALL I2C\_READ\_STATUS CPI R26, 0x60 ;addressed as slave receiver? BRNE ERROR **:**else jump to error function CALL I2C\_READ ; read a byte and copy it to R27 CALL I2C\_READ\_STATUS CPI R26, 0x80 ;addressed as slave receiver? BRNE ERROR **:**else jump to error function OUT PORTA, R27 : copy R27 to PORTA HERE: RJMP HERE ; wait here forever ERROR: RJMP HERE ;\*\*\*\*\*\*\*\*\*\*\*\*\*\*\*\*\*\*\*\*\*\*\*\*\*\*\*\*\*\*\*\*\*\*\*\*\*\*\*\*\*\*\*\*\*\*\*\*\*\*\*\*\*\*\*\*\* I2C\_INIT: LDI R21, 0x10 ;load 00010000 into R21 OUT TWAR, R21 : set address register LDI R21, (1<<TWEN) ; move 0x04 into R21 OUT TWCR, R21 ; enable the TWI LDI R21, (1<<TWINT)|(1<<TWEN)|(1<<TWEA) OUT TWCR, R21 ; enable TWI and ACK(can't be ignored) RET ;\*\*\*\*\*\*\*\*\*\*\*\*\*\*\*\*\*\*\*\*\*\*\*\*\*\*\*\*\*\*\*\*\*\*\*\*\*\*\*\*\*\*\*\*\*\*\*\*\*\*\*\*\*\*\*\*\* I2C\_LISTEN: W1: IN R21, TWCR ; read control register into R21 SBRS R21, TWINT ; skip next intruction if TWINT is 1 RJMP W1  $\qquad \qquad$  ; jump to W1 if TWINT is 0 RET ;\*\*\*\*\*\*\*\*\*\*\*\*\*\*\*\*\*\*\*\*\*\*\*\*\*\*\*\*\*\*\*\*\*\*\*\*\*\*\*\*\*\*\*\*\*\*\*\*\*\*\*\*\*\*\*\*\* I2C\_READ: LDI R21, (1<<TWINT)|(1<<TWEN)|(1<<TWEA) OUT TWCR, R21 ; configure TWCR to receive TWDR W2: IN R21, TWCR ; read control register into R21<br>SBRS R21, TWINT ; skip next line if TWINT is 1 skip next line if TWINT is 1 RJMP W2  $\qquad \qquad$  ; jump to W2 if TWINT is 0 IN R27, TWDR ; move received data into R21 RET ;\*\*\*\*\*\*\*\*\*\*\*\*\*\*\*\*\*\*\*\*\*\*\*\*\*\*\*\*\*\*\*\*\*\*\*\*\*\*\*\*\*\*\*\*\*\*\*\*\*\*\*\*\*\*\*\*\* I2C\_READ\_STATUS: IN R26, TWSR ; read status register into R21 ANDI R26, 0xF8 ; mask the prescaler bits RET

**Program 18-20: Reading a Byte in Slave Mode with Status Checking** *(cont. from prev. page)*

Program 18-21 is the C version of Program 18-20. This program receives a byte of data and displays it on Port A after being addressed by a master device.

```
#include <avr/io.h>
                           //standard AVR header
void i2c showError (unsigned char er)
 DDRA = 0xFF;PORTA = er;
unsigned char i2c readStatus (void)
 unsigned char i = 0;
 i = TWSR & OxF8;return i;
void i2c initSlave (unsigned char slaveAddress)
 TWCR = 0 \times 04;
                           //enable TWI module
 TWAR = slaveAddress;
                           //set the slave address
 TWCR = (1<<TWINT) | (1<<TWEN) | (1<<TWEA) / /init. TWI moduleunsigned char i2c receive (unsigned char isLast)
 if (isLast == 0) //if want to read more than 1 byte
   TWCR = (1<< TWINT) | (1<< TWEN) | (1<< TWEA);//if want to read only one byte
 else
   TWCR = (1<< TWINT) | (1<< TWEN);while ((TWCR & (1 \leq TWINT)) ==0); //wait to complete
 return (TWDR);
void i2c listen()
 while ((TWCR & (1 \leq TWINT)) ==0); //wait to be addressed
```
Program 18-21: Reading a Byte in Slave Mode with Status Checking in C

```
int main (void)
{
  DDRA = 0xFF;i2c initSlave(0x10); //init. TWI module as//slave with address
                                       //0b0001000 and do not
                                       //accept general call
  i2c listen(); \frac{1}{2} //listen to be addressed
  unsigned char s,i;
  s = i2c readStatus();
  if (s := 0 \times 60){
     i2c_showError(s);
     return 0;
  }
  i=i2c_receive(0);
  s = i2c readStatus();
  if (s != 0x80)
  {
     i2c showError(s);
     return 0;
  }
  PORTA = i;
  while(1); \qquad \qquad \qquad \qquad \qquad \qquad \qquad // stay here forever
  return 0;
}
```
**Program 18-21: Reading a Byte in Slave Mode with Status Checking in C** *(continued)*

# **Review Questions**

- 1. True or false. We can ignore checking the status register when there is more than one master on the bus.
- 2. True or false. We can enable the TWI module and generate aSTART condition at the same time.
- 3. How can a slave device read the value of the R/W bit when it is being addressed by a master device?
- 4. True or false. We can check the status register to see if a STOP condition has been transmitted successfully.
- 5. What is the value of the status register when  $SLA + W$  is received and  $ACK$ has been returned?
- 6. What is the value of the status register when  $SLA + W$  is transmitted and  $ACK$ has been received?
- 7. What is the value of the status register when  $SLA + R$  is received and ACK has been returned?
- 8. What is the value of the status register when  $SLA + W$  is transmitted and  $ACK$ has been received?